### Swift Color Combos с кряком License Key Скачать [2022]

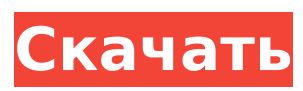

Swift Color Combos Product Key — отличная утилита для тех случаев, когда вы хотите быстро создать случайные цветовые комбинации для вебтекста и фона. Он очень прост в использовании и может даже автоматически генерировать правильные значения RGB.Подробнее Microsoft Office — наиболее

часто используемый офисный пакет пользователями по всему миру, включая нас на FreeOfficeVault.com. Microsoft Office включает в себя текстовый процессор, программное обеспечение для презентаций, электронные таблицы и базы данных, и все они работают вместе. Кроме того, с некоторыми офисными пакетами вы можете делиться своими

файлами с другими. В этой статье мы объясним, как установить Microsoft Office 2010 на Mac. Загрузить и установить Загрузите установщик Office 2010 с веб-сайта Microsoft. Программа установки начнет загрузку, и вы увидите прогресс в окне браузера. По завершении установки откройте установщик Office 2010 для Mac, и файл будет сохранен в каталоге

«Загрузки». Вы должны увидеть один файл с именем Microsoft MSOffice 2010 English x64 ENU.dmg . Это программа установки Office 2010 на Mac. Вы можете запустить установщик, дважды щелкнув файл установщика. Когда установка завершится, вы увидите предупреждение системы безопасности. Нажмите кнопку «Установить», что

позволит программе установки продолжить работу. Вы увидите индикатор выполнения, который сообщит вам, когда установка будет завершена. Процесс установки займет около 30 минут. Затем вам будет предложено ввести пароль администратора для завершения установки. После этого на вашем компьютере будет установлен Office 2010.

Возможности Microsoft Office 2010 Новые функции, добавленные в Microsoft Office 2010: Сохранение и открытие PDF-файлов Новый Office 2010 включает новый инструмент PDF, который позволяет открывать и сохранять PDF-файлы из Microsoft Word 2010. Он также позволяет редактировать и сохранять собственные PDF-документы. Создание

позволяют легко обмениваться презентациями по электронной почте или по FTP. Изменение шрифтов и цветовых схем Новый Office 2010 позволяет изменять шрифты, цвета и размеры шрифтов в любом документе Word или презентации PowerPoint. Дополнительные функции 8 / 35

общих презентаций Новый

новые функции, которые

Office 2010 включает

Microsoft Office 2010 — это не только лучший офисный пакет для Mac, но и лучший офисный пакет, доступный для пользователей Mac, у которых установлено программное обеспечение Microsoft Word 2010. В старые добрые времена все, что вам нужно было сделать, чтобы получить простой в использовании и хорошо организованный каталог контактов, это

Swift Color Combos Crack For Windows — это первоклассное бесплатное программное обеспечение, обеспечивающее предварительный просмотр цветов текста и фона в режиме реального времени, с помощью которого вы можете создавать и генерировать новые цветовые палитры.

**Swift Color Combos With License Code [Updated] 2022**

### купить и

Он настоятельно рекомендуется вебдизайнерам, вебразработчикам, вебграфикам, цифровым художникам и всем, кто интересуется этой областью. Программное обеспечение является самостоятельным приложением и не требует дополнительной установки. Вам нужно только скачать и установить его на свой

компьютер. Ничего другого не требуется вообще. Помогите нам стать лучше Dlccit.tech использует файлы cookie, чтобы быть лучше. Файлы cookie позволяют нам предоставить вам лучший опыт на нашем веб-сайте, позволяя нам совершенствоваться. Нажимая кнопку «Принять» на этом баннере или используя наш сайт, вы

использование файлов cookie. Дополнительную информацию можно найти в нашей Политике использования файлов coo kie.ПринятьПодробнееДат чики мобильных устройств становятся все более популярными. В настоящее время датчики используются для самых разных целей, включая определение присутствия и положения

соглашаетесь на

пользователя в определенной области, измерение температуры, влажности, атмосферного давления, уровня освещенности или шума, обнаружение движения и определение близости пользователя к другому устройству. В некоторых случаях датчики используются для измерения других типов условий, таких как акустическое давление,

15 / 35

вибрации или изображения. Данные датчиков обычно представляются пользователю устройства в цифровой форме. Взаимодействие пользователя с поверхностями пользовательского интерфейса на мобильном устройстве, например с кнопками, сенсорными панелями или сенсорными экранами, в настоящее

время довольно распространено. Таким образом, можно иметь датчик, который обнаруживает состояние, такое как ввод пользователя, а затем передает состояние на мобильное устройство, где оно отображается пользователю. Оценка выбранных эндокринных переменных в сыворотке самцов крыс, пойманных в дикой природе. штамма

Вистар из разных микроклиматических условий. Целью данного исследования было оценить гормональный статус самцов диких крыс Вистар, отловленных в двух разных местах, и сравнить полученные результаты.Кроме того, оценивали влияние параметров микроклимата на выделенные эндокринные гормоны в сыворотке крови.

Сравнивали сывороточные концентрации тестостерона, лютеинизирующего гормона и фолликулостим улирующего гормона в сыворотках, полученных от крыс, взятых из квартиры с наибольшим перепадом температур (13,8°С) и квартиры без перепада температур (22,6°С). Кроме того, общую активность оси гип оталамус-гипофиз-гонады

# оценивали путем измерения концентрации фолликулостимулирующег о гормона в сыворотке с помощью 1709e42c4c

Swift Color Combos — это приложение, которое поможет вам выбрать правильную цветовую комбинацию для текста и фона ваших веб-страниц. Он очень прост в использовании и основан на .NET Framework. Описание издателя Swift Color Combos позволяет вам выбрать правильную цветовую комбинацию для текста и фона ваших вебстраниц. Он очень прост в использовании и основан на .NET Framework. Скачать Swift Color Combos бесплатно для Windows Категория: Окна Просмотров страниц: 6969 Скачиваний: 28 Swift Color Combos Последняя загрузка Описание Swift Color Combos: Swift Color Combos — это приложение, которое поможет вам выбрать

правильную цветовую комбинацию для текста и фона ваших веб-страниц. Он очень прост в использовании и основан на .NET Framework. Обзор быстрых цветовых сочетаний Дата: 2 месяца назад Он мастер схватки и работает в британской компании под названием «Большая компания». Начал использовать его около 2 месяцев назад, чтобы оставить отзыв о

из его дизайнов - "красивое сочетание цветов, но текст слишком мелкий - трудно читать. Попробуйте увеличить размер текста". "Конечно". Через несколько секунд он сказал мне, что размер шрифта действительно слишком мал, и что он

дизайне - "что значит, ты больше не хочешь видеть мою диссертацию?!" Что ж, я не мог не прокомментировать один

быстро это исправит. Он также смог легко исправить такие вещи, как z-индексы, ссылки и другие вещи, которые я исправлял очень медленно! Это моя версия, и у него очень довольные клиенты. Это отличный инструмент! Примечание: для этого обзора мне пришлось установить эту программу на чужой компьютер. Я не был готов проверить это на моем.

Обзор Swift Color Combos — Другое Быстрые Цветовые Комбинации Описание: Swift Color Combos — это приложение, которое поможет вам выбрать правильную цветовую комбинацию для текста и фона ваших веб-страниц. Он очень прост в использовании и основан на .NET Framework. Нил Патель, одно из самых популярных и надежных

### имен в интернетмаркетинге, американский интернетпредприниматель, основатель популярного блога.

**What's New In?**

# .NET Framework не требуется для использования Swift Color Combos, но это необходимо, чтобы воспользоваться преимуществами,

приложением. Программе требуется некоторое время, чтобы начать работу, но на самом деле она очень быстро развертывается. Установка на вашем компьютере занимает всего несколько секунд. .NET Framework является обязательным требованием для использования этой программы, поскольку она

предлагаемыми

28 / 35

необходимые функции для ее работы. Интерфейс очень хорошо организован, с большим разделом предварительного просмотра, который обновляется в режиме реального времени при изменении цвета. Остальное пространство окна используется для функций. Вся работа выполняется здесь,

предоставляет

поэтому результат можно вставить в буфер обмена одним нажатием кнопки. Программа может генерировать случайные цветовые комбинации, благодаря чему текст всегда остается четким. Вы также можете вручную настроить цвета. Просто чтобы помочь вам выбрать правильную комбинацию цветов, раздел предварительного просмотра обновляется с

изменениями цвета текста и фона. Яркость последнего можно постепенно увеличивать и уменьшать, при этом необходимые значения RGB генерируются автоматически. Издатель Swift Color Combos: CodropsQ: Перечисления, создающие методы Я просматривал много кода С# и много раз видел следующую структуру кода: публичное

упростить его использование. Вот код: общедоступный статический класс EnumExtensions { общедоступная статическая строка GetKeyNames (этот TEnum 31 / 35

что это происходит достаточно часто, поэтому я создал метод расширения, чтобы

Значение1, Значение2, Значение3 } Я заметил,

перечисление MyEnum {

@enum), где TEnum: struct, Enum { return new[] { @enum.ToString() }.Select(item => \$"{@enum}").ToArray(); } } Как видите, он создаст массив строк всех доступных значений в перечислении. У меня есть функция, которая выглядит так: общественное статическое логическое значение IsValidName (строка newName) {

вернуть newName.All (IsVal idNameChar.Arg.Contains); } Поскольку он общий, он будет работать независимо от типа. Мне интересно, есть ли недостатки в использовании этого подхода.Есть ли разница между тем, что я делаю, по сравнению со словарем или чем-то вроде

**System Requirements:**

# ОС: Windows XP, Vista, 7, 8, 8.1 ЦП: Двухъядерный ЦП (2,0 ГГц) Память: 2 ГБ ОЗУ Место на диске: не менее 4 ГБ Графика: графическая карта, совместимая с DirectX 8.0 Устройство ввода: клавиатура и мышь Звуковая карта: звуковая карта, совместимая с DirectX Выходное устройство: монитор

Прежде чем ты начнешь: Для правильной игры мы рекомендуем следующие характеристики оборудования: Видеокарта: совместимая с DirectX 9 или выше Процессор: двухъядерный процессор (